## Zustände verändern

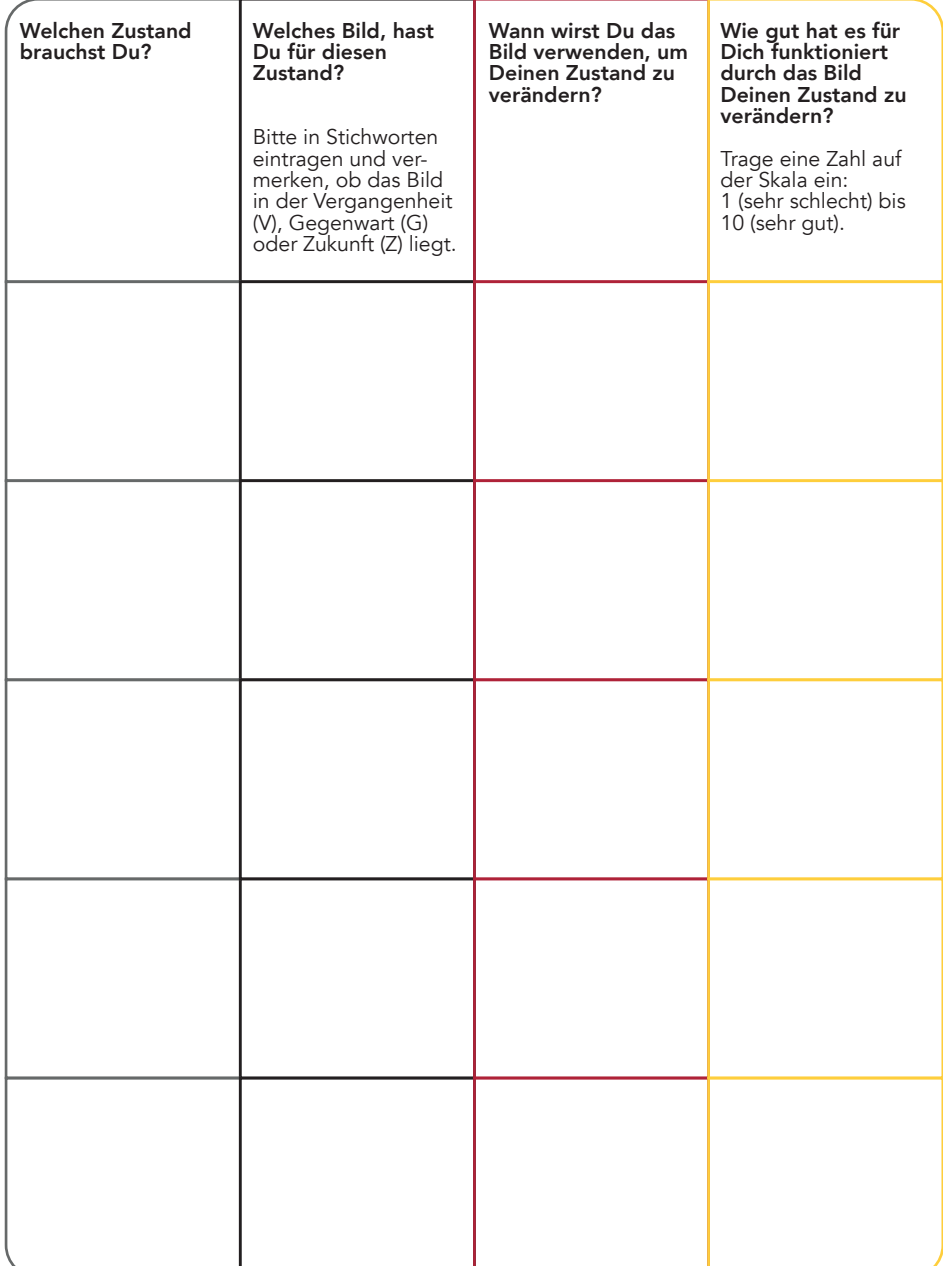

Arbeitsblatt: Zustände verändern